- Data is run through both  $\gamma d \to K^+ K^- p(n)$  and  $\gamma d \to \pi^+ \pi^- p(n)$
- Merge two output trees to compare the  $\chi^2/NDF$
- $\chi^2_{pion} = 0$  if no matching is found for that combo

Before all cuts

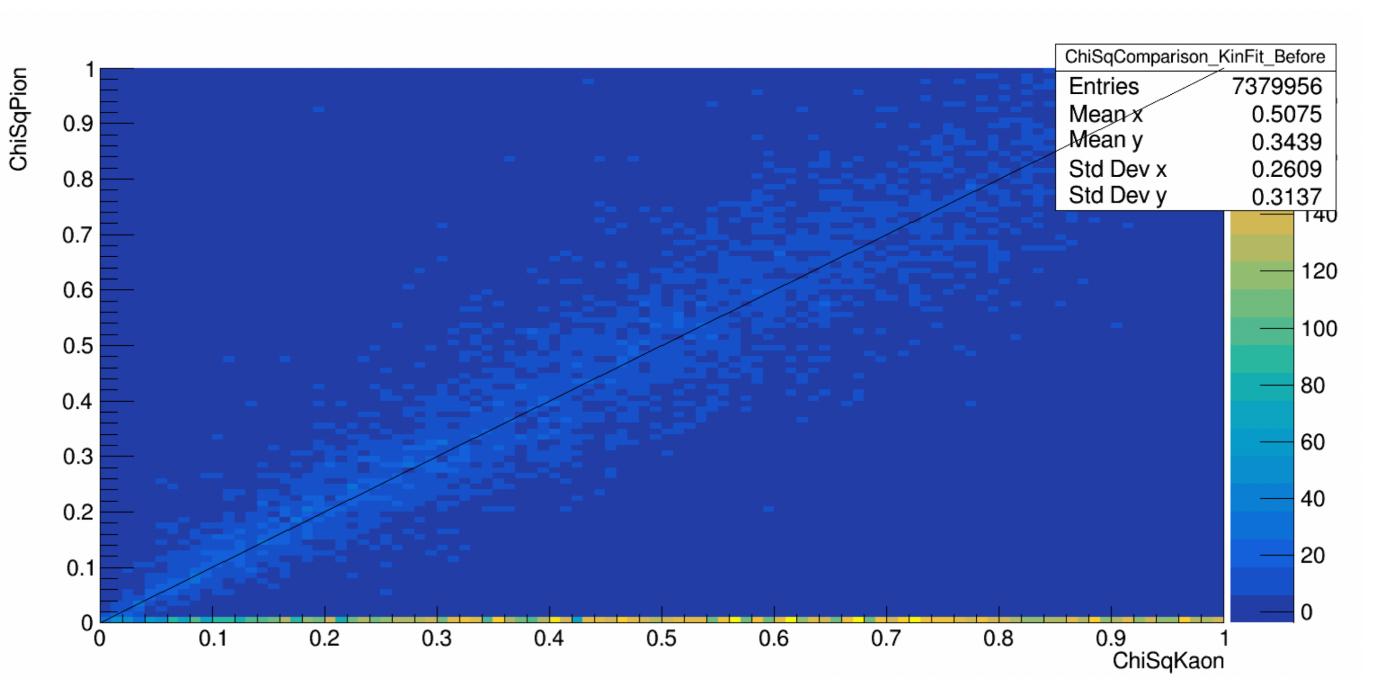

- Signal region
- After various cuts and 1.00 GeV  $< m_{K^+K^-} < 1.04$  GeV

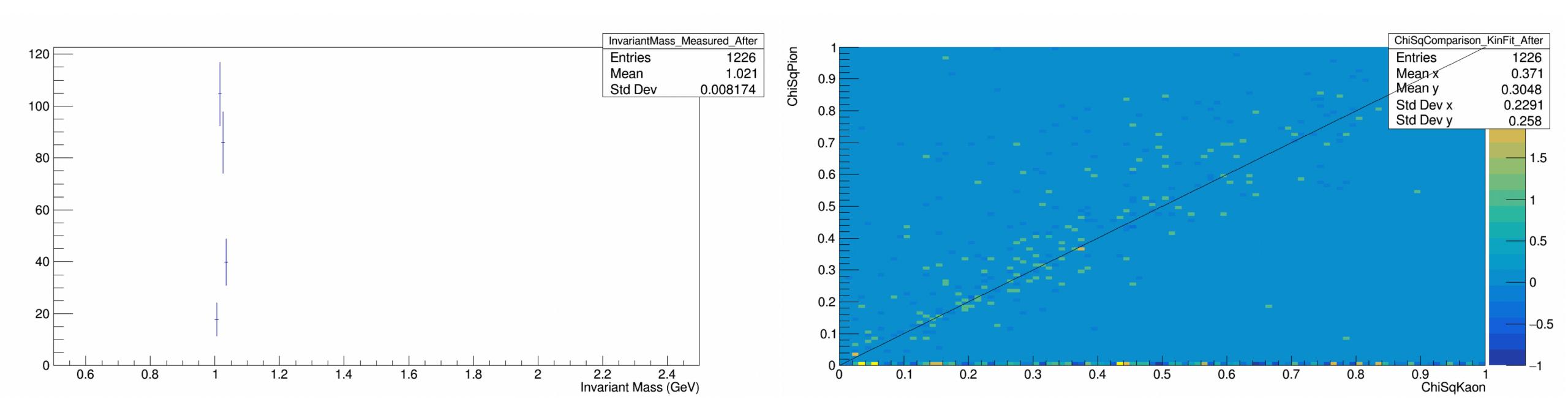

- Background region
- After various cuts and 1.10 GeV  $< m_{K^+K^-} < 1.30$  GeV

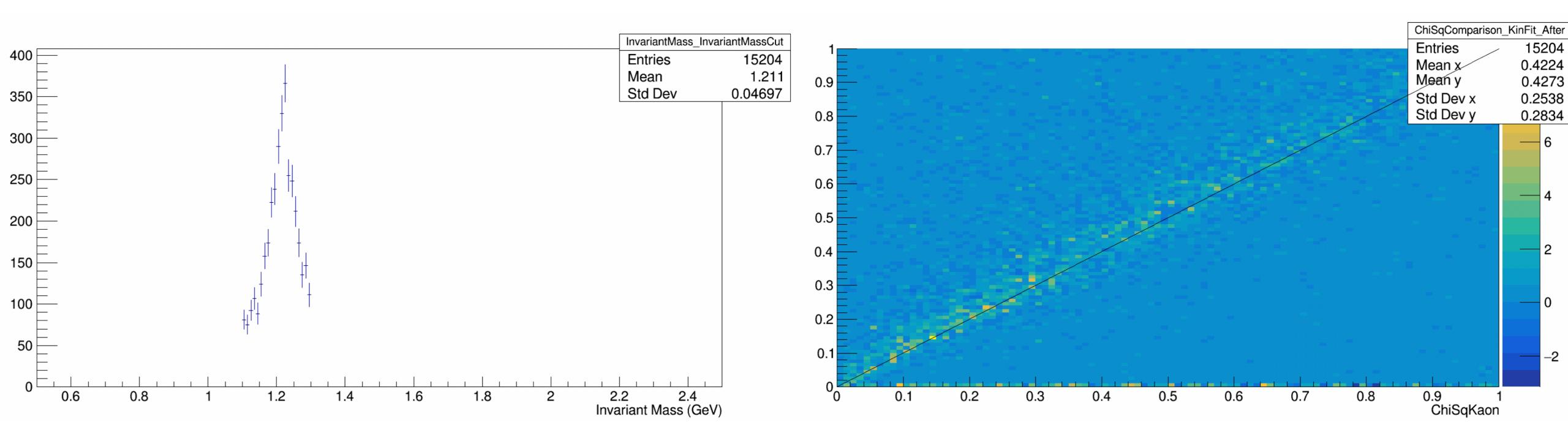

- Tried to cut the events with  $\chi^2_{pion} > \chi^2_{kaon}$
- Background is suppressed by a little relative to the signal
- However, half of the signal is also cut away

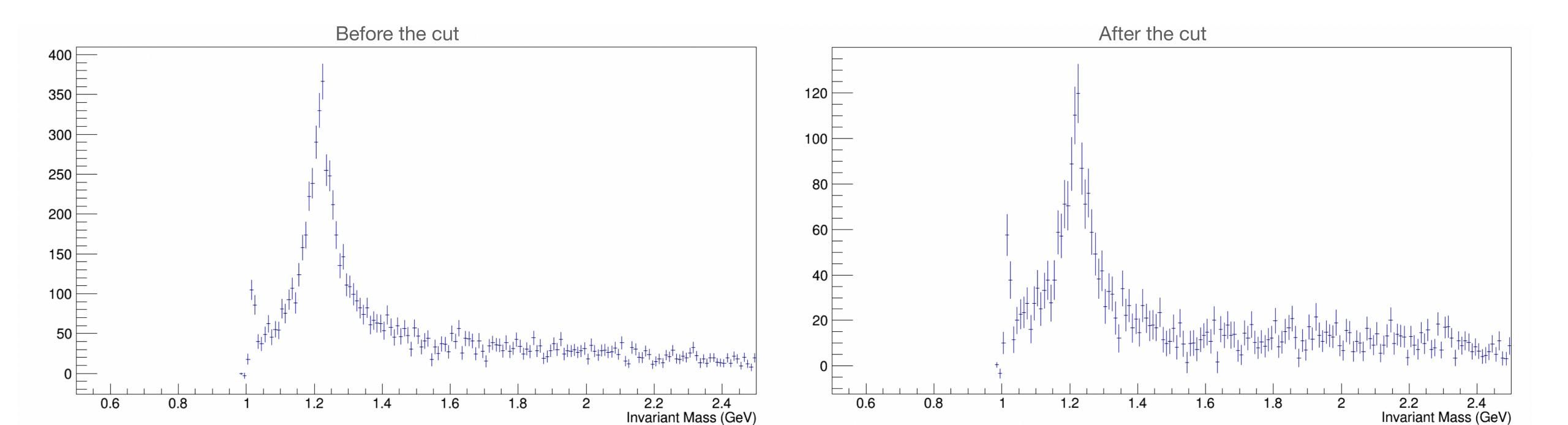